Να δημιουργήσετε μια εφαρμογή στο App Inventor που να «πειράζει» τις ιδιότητες μιας εικόνας. Αναλυτικά η εφαρμογή πρέπει να έχει τις παρακάτω προδιαγραφές (μέσα στις παρενθέσεις για κάθε αντικείμενο εμφανίζονται οι ιδιότητες με τις τιμές τους):

- Μια εικόνα (*Height*: *200* και *Width*: *200*)
- Το κουμπί "**Εμφάνισε**" εμφανίζει την εικόνα (*Enabled*: *False*)
- Το κουμπί "**Κρύψε**" κρύβει την εικόνα (*Enabled*: *True*)
- Ένα Spinner (*ElementsFromString*: *50, 100, 200* και *Selection*: *200*) για να αλλάζει το ύψος της εικόνας στις τιμές *50, 100, 200*
- Ένα Slider (*Width*: *100*, *MaxValue*: *200*, *MinValue*: *50* και *ThumbPosition*: *200*) για να αλλάζει το ύψος της εικόνας μεταξύ των τιμών *50* και *200*
- Ένα TextBox (*Width*: *100* και *Text*: *200*) για:
	- να εμφανίζει το μέγεθος της εικόνας και
	- να αλλάζει το μέγεθος της εικόνας μεταξύ των τιμών *50* και *200* (μετά από κλικ στο κουμπί "**OK**")
- Ένα κουμπί "**OK**" για να ελέγχει την τιμή *Text* του TextBox και εφόσον είναι αποδεκτή να αλλάζει το ύψος της εικόνας σε αυτή την τιμή
- Ένα κουμπί "**<**" για να μειώνει, εφόσον η νέα τιμή είναι αποδεκτή, το ύψος της εικόνας κατά 10 pixel
- Ένα κουμπί "**>**" για να αυξάνει, εφόσον η νέα τιμή είναι αποδεκτή, το ύψος της εικόνας κατά 10 pixel
- Ένα αντικείμενο "Notifier" για να εμφανίζει μηνύματα λάθους
- Ένα αντικείμενο "AccelerometerSensor" για να επαναφέρει μετά από ανακίνηση την εφαρμογή στην αρχική της κατάσταση
- Όταν η εικόνα είναι ορατή, είναι ενεργό το κουμπί "**Κρύψε**" και ανενεργό το κουμπί "**Εμφάνισε**"
- Όταν η εικόνα είναι κρυμμένη, είναι ενεργό το κουμπί "**Εμφάνισε**" και ανενεργό το κουμπί "**Κρύψε**"
- Για τα αντικείμενα που «πειράζουν» το ύψος της εικόνα, πρέπει πάντα να συμφωνούν οι τιμές τους, δηλαδή:
	- όταν αλλάξει η επιλογή *Selection* στο Spinner πρέπει να ενημερωθεί η θέση του δείκτη *ThumbPosition* στο Slider
	- όταν αλλάξει η τιμή του *Text* στο TextBox πρέπει να ενημερωθεί η θέση του δείκτη *ThumbPosition* στο Slider
	- όταν αλλάξει η θέση του δείκτη *ThumbPosition* στο Slider πρέπει να ενημερωθεί η τιμή του *Text* στο TextBox και υπό συνθήκη η επιλογή *Selection* στο Spinner.

## Σημειώσεις:

- Σχεδόν όλα τα αντικείμενα στο App Inventor ανταποκρίνονται σε ένα ή περισσότερα συμβάντα (π.χ. when showButton Click
- Δεν μπορούν να υπάρχουν δύο διαφορετικά block εντολών για το ίδιο συμβάν σε ένα αντικείμενο. Θα εμφανιστεί μήνυμα λάθους ( $\boxtimes$ ) και στα δύο block  $(\pi.\chi)$ .  $\boxtimes$  when showButton  $\blacksquare$  Click )
- Ένα αντικείμενο επηρεάζει ένα ή περισσότερα από τα αντικείμενα της εφαρμογής (ενδεχομένως και τον εαυτό του, όπως στα κουμπιά "**Εμφάνισε**" και "**Κρύψε**" που απενεργοποιούν τον εαυτό τους)
- Για να αλλάξει η τιμή σε μια ιδιότητα ενός αντικειμένου χρειάζεται η κατάλληλη εντολή **set** (π.χ. set Image1 v . Visible v to C false v
- Σε μια εντολή **set** μπορείτε να αλλάξετε το αντικείμενο (μόνο μεταξύ όμοιων π.χ. μεταξύ των κουμπιών), την ιδιότητα και την τιμή κάνοντας κλικ στο βελάκι που εμφανίζεται δίπλα σε καθένα από αυτά
- Μπορείτε να αντιγράφετε εντολές ή και block εντολών (δεξί κλικ πάνω τους και Duplicate)
- Στο συμβάν PositionChanged για το Slider χρησιμοποιείται η εντολή **if/else if/else if** για την επίδειξη της και μόνο (στην περίπτωση αυτή δεν αποτελεί την καλύτερη προγραμματιστικά προσέγγιση). Για να συντάξετε μια **if/else\_if** πρέπει να κάνετε κλικ στο γρανάζι της **if** ( ) και να μεταφέρετε όσα **else if** (ή ένα **else**) χρειάζεστε από τον

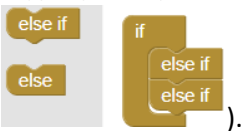

χώρο αριστερά στην εντολή δεξιά ( ).

## Designer

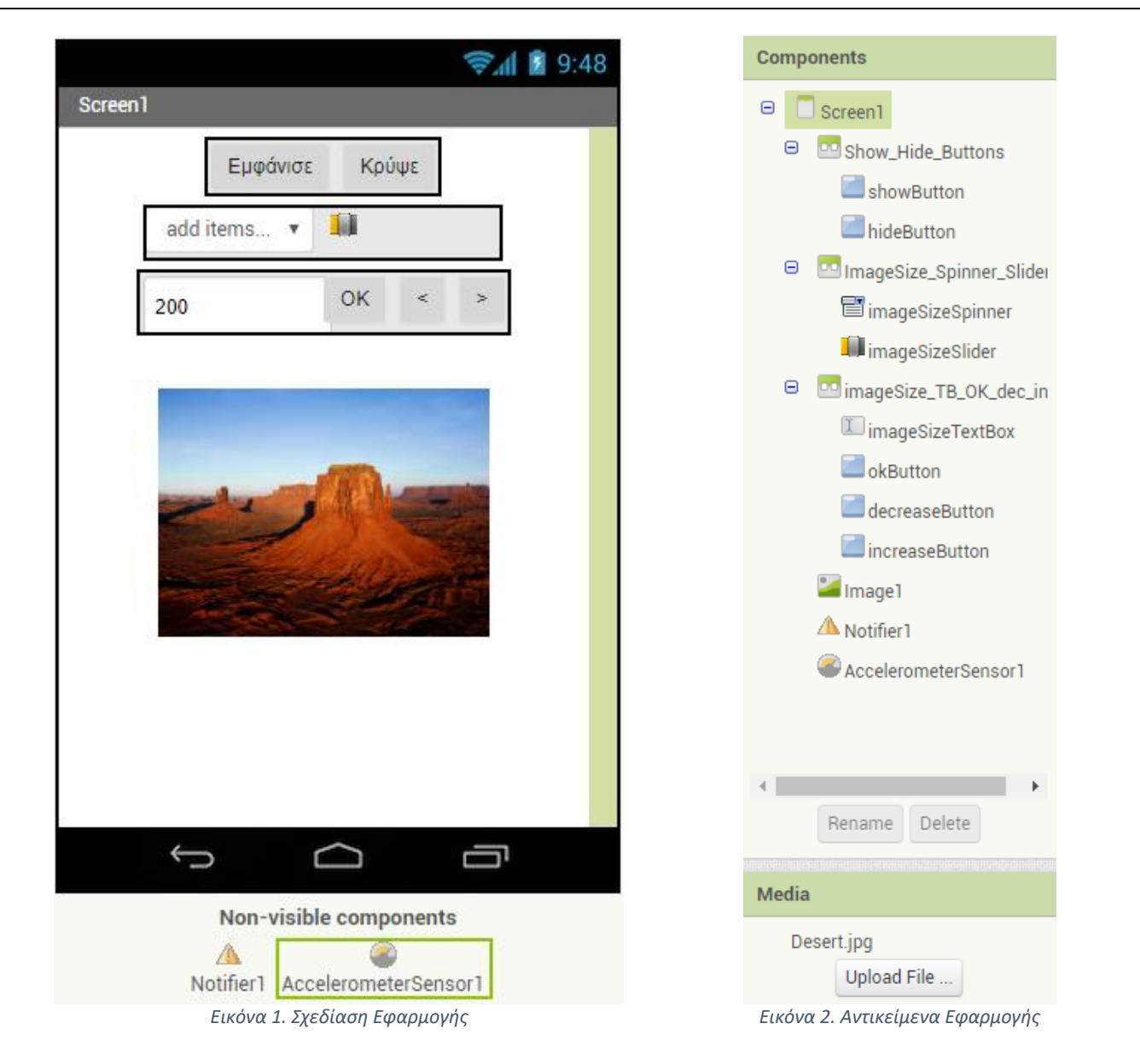

## Βlocks

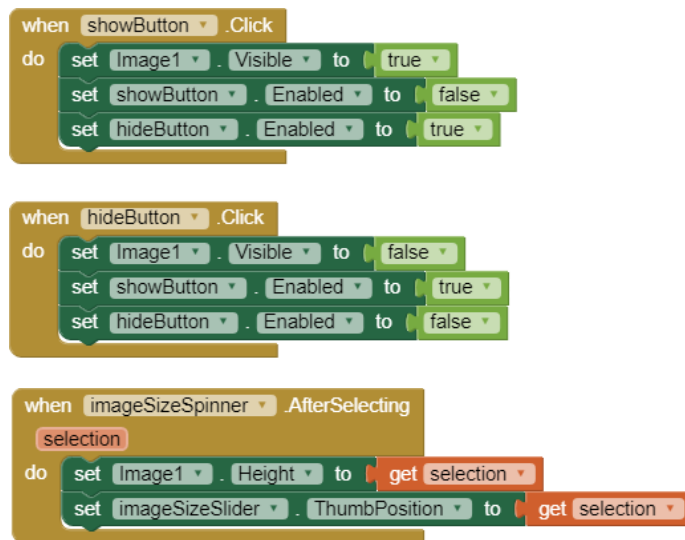

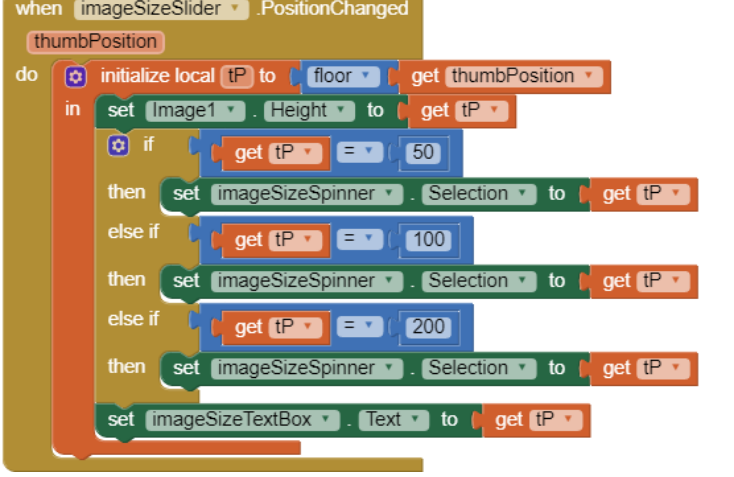

## when okButton v Click

do 0 if 1 1 50 5 1 mageSizeTextBox v . Text v d and v 1 [ [ imageSizeTextBox v . Text v 5 v 1 200 then set Image1 v . Height v to (imageSizeTextBox v . Text v set [imageSizeSlider v]. ThumbPosition v] to | imageSizeTextBox v]. Text v] else call Notifier1 ShowMessageDialog " Δεκτές τιμές μεταξύ 50 και 200! " message title " **Προσοχή** " " OK " buttonText when increaseButton v Click  $\overline{d}$  o  $\overline{d}$  if  $\left|\mathbf{S} \right|$  (200  $\bullet$  $\boxed{\text{imageSizeTextBox *}}$ . Text v  $\boxed{+$  (10)

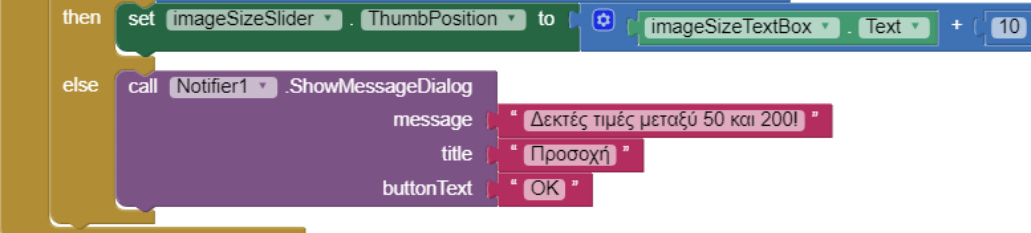

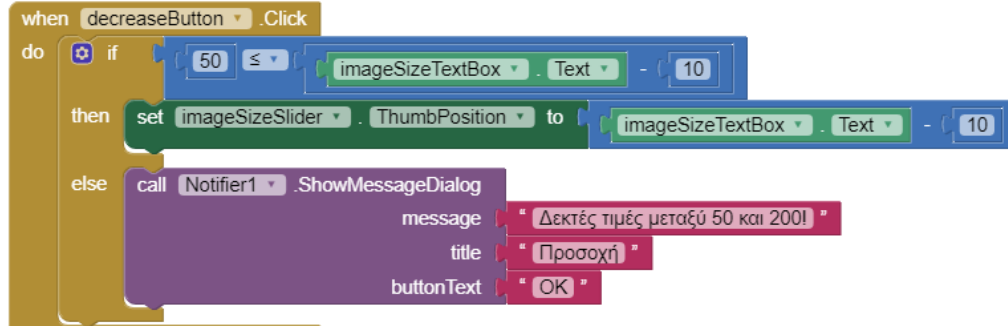

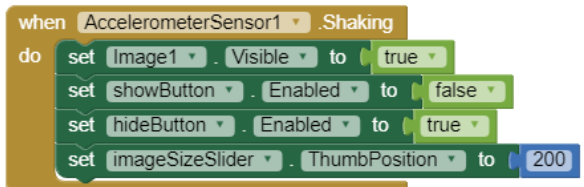